## **Een dossier deblokkeren Dossier - Een dossier deblokkeren**

Om problemen met het overschrijven van gegevens in een dossier te vermijden, blokkeert PlanManager dossiers voor andere gebruikers wanneer 1 gebruiker een dossier geopend heeft. Wanneer de gebruiker naar een andere pagina gaat, wordt het dossier gedeblokkeerd.

## **O** Dossier #10137

U kan dit dossier niet bewerken omdat punkturken und dit aan het gebruiken is.

Soms loopt het echter fout, bijvoorbeeld als een gebruiker zijn pc uitzet zonder PlanManager eerst af te sluiten of bij een stroompanne. Dossiers blijven dan tot 2 uur na de laatste wijziging geblokkeerd.

Het is perfect mogelijk om een dossier sneller te deblokkeren indien u zeker bent dat de gebruiker het dossier niet meer open heeft staan. Ga naar het menu Onderhoud -> Personeel. In de lijst van gebruikers ziet u naast de gebruiker die het dossier heeft geblokkeerd een slotje en het dossier nummer. Als u daarop klikt wordt er een bevestiging gevraagd. Na bevestiging wordt het dossier onmiddelijk gedeblokkeerd.

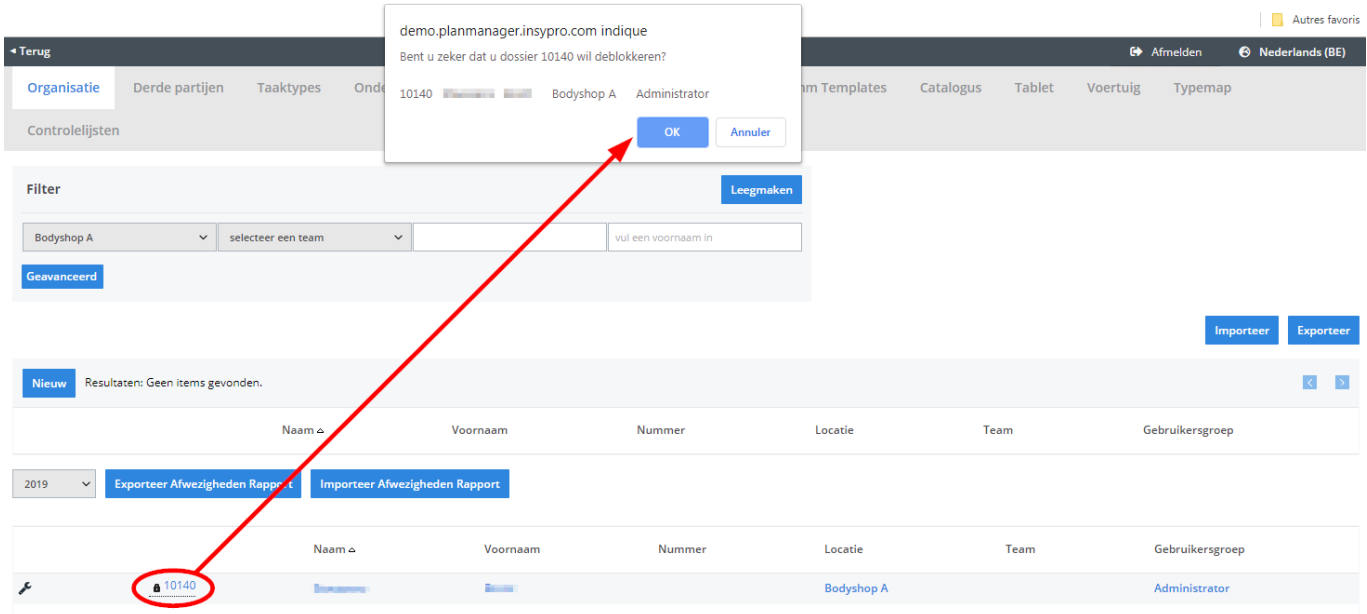

Unieke FAQ ID: #1028 Auteur: Matthias Van Woensel Laatst bijgewerkt:2019-07-12 11:09